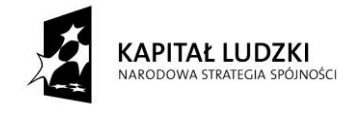

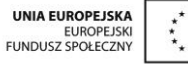

Projekt "Innowacyjny program nauczania matematyki dla gimnazjów" współfinansowany ze środków Unii Europejskiej w ramach Europejskiego Funduszu Społecznego

# **Skrypt 5**

## **Procenty**

- 1. Procenty, promile i ułamki
- 2. Analizowanie i sporządzanie diagramów procentowych
- 3. Obliczanie procentu danej wielkości
- 4. Obliczanie, jakim procentem jednej wielkości jest druga wielkość
- 5. Obliczanie liczby na podstawie jej procentu
- 6. Obliczenia procentowe w praktyce podwyżki i obniżki (cz. 1)
- 7. Obliczenia procentowe w praktyce podwyżki i obniżki (cz. 2)
- 8. Obliczenia procentowe w praktyce o ile procent więcej, o ile mniej, punkty procentowe
- 9. Obliczenia procentowe w praktyce oprocentowanie oszczędności i kredytów
- 10. Procenty w zadaniach tekstowych

## **Opracowanie: GIM4**

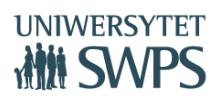

#### **Temat: Procenty, promile i ułamki.**

#### **Definicja procentu**

Słowo procent pochodzi z języka łacińskiego. Po łacinie "pro centrum" oznacz "na sto".

Procenty (oznaczane symbolem %) to ułamki o mianowniku sto.

Jeden procent pewnej wielkości to jedna setna części tej wielkości, zatem  $1\% = \frac{1}{100}$ .

Ogólnie p % = 
$$
\frac{p}{100}
$$
.

#### **Przykład**

$$
5\% = \frac{5}{100} = 0.05
$$

Pamiętaj! Procent nigdy nie występuje samodzielnie. Jest zawsze ułamkiem pewnej wielkości np. 20% ludności ma niebieskie oczy.

#### **Definicja promila**

Słowo promil pochodzi od łacińskiego słowa "pro mille" i oznacza "na tysiąc".

Promile (oznaczenie symbolem ‰) to ułamki o mianowniku tysiąc.

Jeden promil pewnej wielkości to jedna tysięczna części tej wielkości, zatem **1 ‰ = .**

Ogólnie k %<sub>0</sub> = 
$$
\frac{k}{1000}
$$
.

Ponieważ 1‰ =  $\frac{1}{1000}$ , a 1% =  $\frac{1}{100}$ , zatem 1‰ to 10 razy mniej niż 1%, czyli

$$
1\% = \frac{1}{10}\%
$$
 1\% = 10\%

#### **Przykład**

$$
8\% = \frac{8}{1000} \hspace{1cm} 8\% = \frac{8}{10} \% \hspace{1cm} 8\% = 80 \% \omega
$$

#### **Praca z wykorzystaniem apletu** *procenty01.*

- Otwórz plik o nazwie *procenty01.*
- Masz przed sobą aplet, w którym zamieszczone są przykłady i zadania dotyczące zamiany procentów na ułamek zwykły i dziesiętny oraz zamiany ułamków zwykłych i dziesiętnych na procenty.
- Przeanalizuj podane przykłady i sformułuj wnioski, w jaki sposób zamieniamy ułamki na procenty i procenty na ułamki klikając na przycisk: *Zamiana procentu na ułamek zwykły i dziesiętny* oraz *Zamiana ułamka zwykłego i dziesiętnego na procent.*. Sprawdź swoje sformułowania klikając w pole wyboru *WNIOSKI.*
- Po zapoznaniu się z przykładami przejdź do rozwiązywania zadań przygotowanych dla Ciebie – przycisk **Zadania**. Za pomocą suwaka *zadanie* będziesz odkrywał kolejne zadania. Dokonaj sprawdzenia swoich obliczeń klikając w pole wyboru **Sprawdź wynik***.*

#### **Praca z wykorzystaniem apletu** *procenty02.*

- Otwórz plik o nazwie *procenty02.*
- Masz przed sobą aplet z zadaniami, w którym należy wyrazić za pomocą ułamków i procentów jaka cześć figury została zamalowana.
- Suwak *procent zamalowanego koła* oraz *procent zamalowanego kwadratu* pozwala na odkrywanie kolejnych zamalowanych części danej figury.
- Pole wyboru *Sprawdź jaki procent stanowi zamalowana część koła oraz Sprawdź jaki procent stanowi zamalowana część kwadratu* pozwala na sprawdzenie poprawności wykonanych obliczeń.
- Rozwiąż kilka przykładów przesuwając suwak i wykonaj sprawdzenie naciskając kolejne pola wyboru w programie.

#### Zadanie 1.

a) Zamień podane procenty na ułamki dziesiętne.

$$
31\% = 12,8\% =
$$

b) Zamień podane procenty na ułamki zwykłe nieskracalne.

$$
48\% = 32,5\% =
$$

Zadanie 2. Zamień podane liczby na procenty i promile.

$$
0.018 = 1\frac{3}{20} =
$$

Zadanie 3.

a) Zamień promile na procenty.

 $6.2\% = 6.2\% =$ 

b) Zamień procenty na promile.

 $20\% = 130\% =$ 

## **Temat: Analizowanie i sporządzanie diagramów procentowych.**

Z diagramami procentowymi spotkałeś się już w szkole podstawowej.

Zastanów się i spróbuj sobie przypomnieć co to jest diagram procentowy? Jakie rozróżniamy diagramy procentowe?

#### **Diagramy procentowe służą do graficznego przedstawienia danych.**

#### **Dane można przedstawić w różnej formie graficznej.**

Najczęściej spotykane rodzaje diagramów procentowych to:

- **diagram kwadratowy -** diagram ma postać kwadratu o boku 10 jednostek, czyli kwadrat ma 100 kratek. Każda kratka odpowiada jednemu procentowi.
- **diagram prostokątny -** diagram ma postać prostokąta o polu równym 100 kratek. Każda kratka odpowiada jednemu procentowi.
- **diagram kołowy -** diagram kołowy to koło podzielone na wycinki, tak, że wielkości poszczególnych wycinków koła odpowiadają danym wielkościom wyrażonym w procentach. Aby przedstawić procent na diagramie kołowym należy zamienić procent na stopnie:  $100\% = 360^{\circ}$  czyli  $1\% = 3.6^{\circ}$
- **diagram słupkowy -** diagram słupkowy składa się z szeregu prostokątów umieszczonych na osi współrzędnych. Wysokość słupków to ilość procent.

Pamiętaj! Dobierając diagram warto zastanowić się jakie dane chcemy za jego pomocą przedstawić, ponieważ w różnych rodzajach diagramów dane mogą wyglądać mniej lub bardziej przejrzyście.

#### **I. Analizowanie diagramów procentowych**

Diagramy przedstawiają zestawienie procentowe odpowiedzi uczniów pewnej szkoły na pytanie w ankiecie: Jaki kolor lubisz najbardziej?

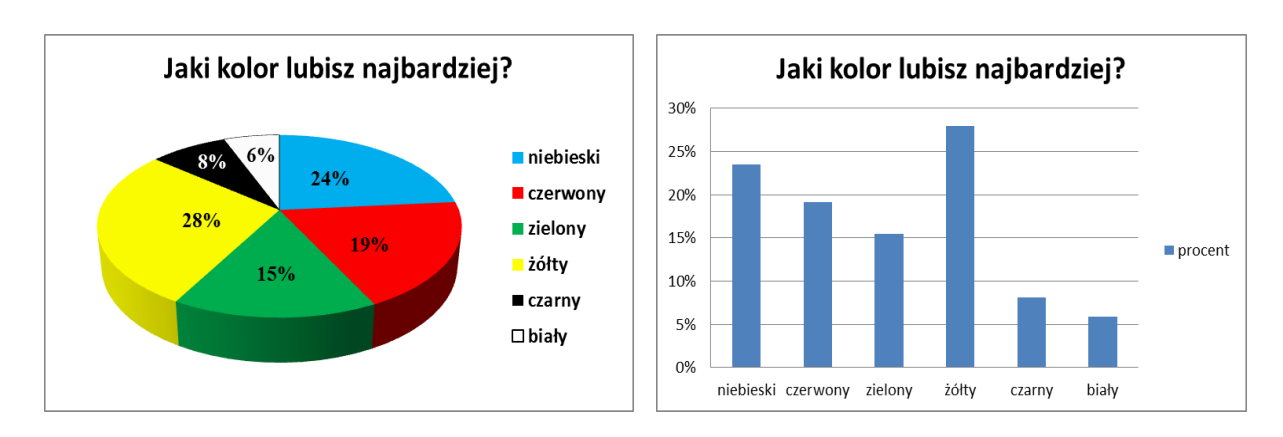

Zadanie 1. Odczytaj z wykresów:

- 1. Jaki kolor był najczęściej wybierany przez uczniów?
- 2. Jaki procent uczniów lubi kolor niebieski i zielony?
- 3. Jaki procent uczniów nie lubi koloru czerwonego?
- 4. W jaki sposób zostały przedstawione dane na każdym z wykresów?
- 5. Który z przedstawionych wykresów lepiej przedstawia zestawienie procentowe odpowiedzi uczniów?
- 6. Jakie jeszcze informacje możemy odczytać z tych diagramów?

#### **II. Tworzenie diagramów procentowych**

Zadanie 2. W lesie rosną drzewa: sosna – 43,5%, buk – 12%, olcha – 2,5%, brzoza – 17%, świerk – 19 %, dąb – 6%. Sporządź kwadratowy diagram procentowy.

Zadanie 3. Na sprawdzianie z biologii uczniowie otrzymali następujące oceny: celujący – 3%, bardzo dobry – 15%, dobry – 35%, dostateczny – 25%, dopuszczający – 12 %, niedostateczny – 10%. Sporządź prostokątny diagram procentowy.

Zadanie 4. Sporządź procentowy diagram kołowy wyników ankiety "Jaki dzień tygodnia lubisz najbardziej?": poniedziałek - 1%, wtorek - 2%, środa - 5%, czwartek - 9%, piątek - 24%, sobota - 48%, niedziela - 11%.

#### **III. Tworzenie diagramów procentowych za pomocą komputera**

Zadanie 5. Otwórz plik *oceny.xls* i wpisz do tabeli w komórki B2 : B7 przygotowane przez siebie dane dotyczące ilości poszczególnych ocen na Twoim świadectwie z poprzedniej klasy.

- 1. Sporządź diagramy procentowe (kołowy, kolumnowy lub słupkowy) przedstawiające procentowy podział poszczególnych ocen.
- 2. Zinterpretuj wyniki.
- 3. Odczytaj z diagramów:
	- a) Jaki procent wszystkich ocen stanowiły poszczególne oceny?
	- b) Jaki procent wszystkich ocen stanowiły oceny co najmniej dostateczne?
	- c) Jakie inne informacje możesz odczytać z tych diagramów?
- 4. Zmieniaj oceny i zaobserwuj, co dzieje się z wykresami.

#### **Instrukcja tworzenia wykresów w arkuszu kalkulacyjnym programu Microsoft Excel**

- 1. Zaznacz dane przeciągając myszą obszar z danymi w komórkach A2 : A7 i z włączonym klawiszem **CTRL** przeciągnij drugi obszar z danymi w komórkach C2 : C7.
- 2. Na karcie **Wstawianie** w grupie **Wykresy** kliknij w typ wykresu np. kolumnowy i wybierz odpowiedni podtyp wykresu np. Kolumnowy 3–W, którego chcesz użyć.
- 3. Wykres powinien zawierać tytuł, serię danych i etykiety. Kliknij w utworzony przez Ciebie wykres i zostanie wyświetlony obszar **Narzędzia wykresów**, zawierający karty **Projektowanie**, **Układ** i **Formatowanie**. Na karcie **Projektowanie** w grupie **Układy wykresu** kliknij układ wykresu, którego chcesz użyć. Przykładowe diagramy procentowe:

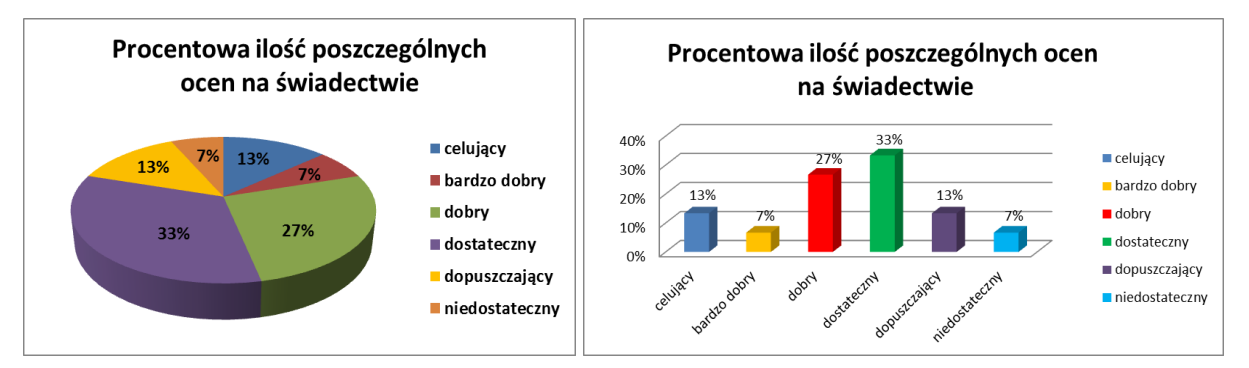

#### **Pytanie kluczowe:**

Zapytano 100 uczniów "Gdzie chciałbyś/chciałabyś spędzić ferie zimowe?". Wyniki ankiety przedstawiono na procentowym diagramie słupkowym. Zastanów się, czy wyniki tej ankiety można przedstawić na diagramie kołowym? Odpowiedź uzasadnij.

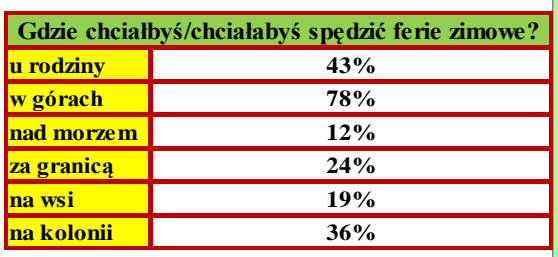

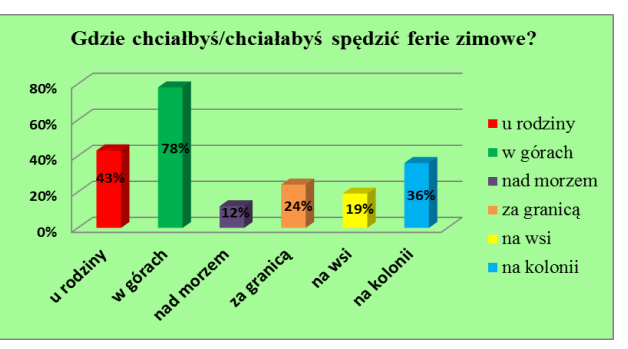

## **Temat: Obliczanie procentu danej wielkości.**

#### **Rozgrzewka**

Przypomnij sobie, w jaki sposób obliczamy ułamek danej liczby i oblicz:

a)  $\frac{1}{4}$  liczby dni w kwietniu b)  $\frac{2}{3}$  godziny c)  $\frac{5}{6}$  liczby 42

Ćwiczenie. Spróbuj obliczyć w pamięci podany procent każdej z liczb.

- a)  $1\%$  z 300 =
- b)  $10\%$  z  $40 =$
- c)  $20\% \text{ z } 120 =$
- d)  $25\%$  z 36 =
- e)  $50\%$  z 3 =
- f)  $150\%$  z  $1400 =$

Na podstawie wykonanych zadań sformułuj wniosek, w jaki sposób obliczamy procent danej liczby.

**Pamiętaj!** Procent nigdy nie występuje samodzielnie. Jest zawsze ułamkiem pewnej wielkości.

#### **Praca z wykorzystaniem apletu** *procenty03.*

- Otwórz plik o nazwie *procenty03.*
- Masz przed sobą aplet, w którym zamieszczone są przykłady i zadania dotyczące obliczania procentu danej wielkości. Przyciski: **Przykłady, Zadania do rozwiązania i Zagadka** pozwolą Ci się przemieszczać między jego poszczególnymi częściami.
- Oceń poprawność swoich spostrzeżeń, w jaki sposób obliczamy procent danej liczby i przeanalizuj podane przykłady.
- Pola wyboru **Przykład 1** oraz **Przykład 2** pozwolą na sprawdzenie poprawności wykonanych obliczeń.
- Po zapoznaniu się z przykładami i analizie ich rozwiązań przejdź do rozwiązania zadań przygotowanych dla Ciebie – przycisk: **Zadania do rozwiązania.**
- Za pomocą przycisków **poprzednie zadanie** i **następne zadanie** będziesz odkrywał kolejne zadania. Dokonaj sprawdzenia swoich obliczeń klikając w pole wyboru **Rozwiązanie**.
- W kolejnym kroku przejdź do ostatniego zadania przycisk: **Zagadka**.
	- o Suwaki **długość<sup>a</sup>** oraz **długość<sup>b</sup>** pozwolą zmieniać długości boków prostokąta.
	- o Pole wyboru **Rozwiązanie** pozwoli na sprawdzenie poprawności wykonanych obliczeń.
	- o Rozwiąż zadanie z różnymi długości boków przesuwając suwak i wykonaj sprawdzenie naciskając pole wyboru w programie.
	- o Przesuwając suwak **animacja** będziesz mógł zobrazować za pomocą rysunku treść zadania.
- Po wykonaniu zadań zakończ pracę z apletem i rozwiąż poniższe zadania.

Zadanie 1. Oblicz:

- a) 30% liczby 25
- b) 6% liczby 42,5
- c) 440% liczby 1,01
- d) 5,4% liczby 3000
- e)  $1\frac{3}{4}$  $\frac{3}{4}$ % liczby 400

Zadanie 2. Która z przedstawionych wielkości jest większa?

- a) 50 kg czy 12% masy 5000 kg
- b) 4,70 zł czy 10,1% kwoty 47 zł

Zadanie 3.

- a) Kwotę 124 zł zmniejsz o 5%.
- b) Liczbę 45 zwiększ o 12%.

Zadanie 4. Telefon komórkowy kosztuje 600 zł. Najpierw cenę podwyższono o 10%, a potem obniżono o 10%. Oblicz cenę końcową. Jak sądzisz, czy cena telefonu, którą najpierw podwyższono a następnie obniżono o ten sam procent wróci do początkowej wartości?

## **Temat: Obliczanie, jakim procentem jednej wielkości jest druga wielkość.**

#### **Praca z wykorzystaniem apletu** *procenty04.*

- Otwórz plik o nazwie *procenty04.*
- Masz przed sobą aplet, w którym zamieszczone są przykłady i zadania dotyczące obliczania, jakim procentem jednej wielkości jest druga wielkość.
- Wybierz odpowiedni temat klikając w przycisk **Obliczanie, jakim procentem jednej wielkości jest druga wielkość**. Przyciski: **PRZYKŁAD, ZADANIA** pozwolą Ci się przemieszczać między jego poszczególnymi częściami.
- Oceń poprawność swoich spostrzeżeń, w jaki sposób obliczamy, jakim procentem jednej wielkości jest druga wielkość. Pola wyboru **ROZWIĄZANIE** pozwolą na sprawdzenie poprawności wykonanych obliczeń. Sformułuj wniosek, w jaki sposób obliczamy, jakim procentem jednej wielkości jest druga wielkość, następnie sprawdź swoje spostrzeżenia wybierając pole wyboru **WNIOSEK**.
- Po zapoznaniu się z przykładami i analizie ich rozwiązań przejdź do rozwiązywania zadań przygotowanych dla Ciebie – przycisk **ZADANIA.**
- Za pomocą przycisków: strzałek będziesz odkrywał kolejne zadania. Dokonaj sprawdzenia swoich obliczeń klikając w pole wyboru **Rozwiązanie**.
- W zadaniu pierwszym Suwaki **a** oraz **b** pozwolą zmieniać długości odcinków. Rozwiąż zadanie z różnymi długości odcinków przesuwając suwak i wykonaj sprawdzenie naciskając pole wyboru w programie.

Po wykonaniu zadań zakończ pracę z apletem i rozwiąż poniższe zadania.

Zadanie 1. Oblicz, jaki procent wszystkich liter użytych w tym zdaniu stanowi litera "i".

Zadanie 2. Oblicz, jaki procent kąta pełnego stanowi przedstawiony na rysunku kąt?

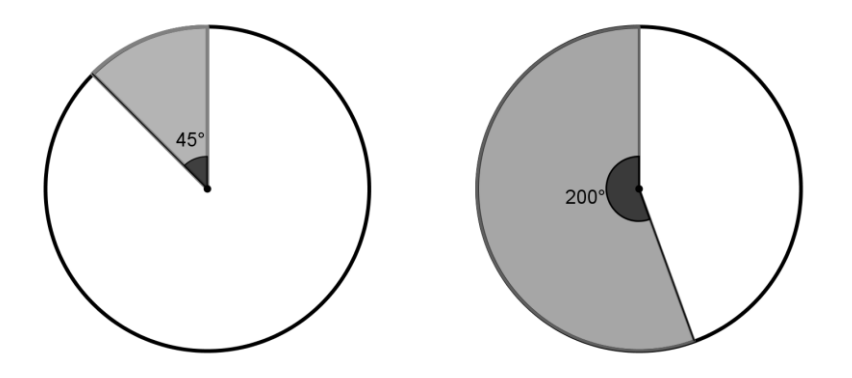

## **Temat: Obliczanie liczby na podstawie jej procentu.**

#### **Praca z wykorzystaniem apletu** *procenty04.*

- Otwórz plik o nazwie *procenty04.*
- Masz przed sobą aplet, w którym zamieszczone są przykłady i zadania dotyczące obliczania liczby na podstawie jej procentu.
- Wybierz odpowiedni temat klikając w przycisk **Obliczanie liczby na podstawie jej procentu**. Przyciski: **PRZYKŁAD, ZADANIA** pozwolą Ci się przemieszczać między jego poszczególnymi częściami.
- Wybierz przycisk **PRZYKŁAD** i dokonaj analizy sposobu rozwiązania zadania. Pole wyboru **ROZWIĄZANIE** pozwoli na sprawdzenie poprawności wykonanych obliczeń. Sformułuj wniosek, w jaki sposób obliczamy liczbę na podstawie jej procentu, następnie sprawdź swoje spostrzeżenia wybierając pole wyboru **WNIOSEK**.
- Po zapoznaniu się z przykładami i analizie ich rozwiązań przejdź do rozwiązywania zadań przygotowanych dla Ciebie – przycisk **ZADANIA.**
- Za pomocą przycisków w postaci strzałek będziesz odkrywał kolejne zadania. Dokonaj sprawdzenia swoich obliczeń klikając w pole wyboru **Rozwiązanie**.
- Po wykonaniu zadań zakończ pracę z apletem i rozwiąż poniższe zadania.

Zadanie 1. W sklepie spożywczym cena mandarynek wzrosła o 20% i obecnie kosztują one 4,80 zł za kilogram. Ile kosztowały mandarynki przed podwyżką?

Zadanie 2. W pewną sobotę na zawody nie przyszło trzech strażaków. Komendant powiedział, że jest to 12% całej drużyny. Ilu strażaków liczy ta drużyna?

Zadanie 3. Wyznacz liczbę, której

- a) 30% jest równe wartości wyrażenia:  $8 (27 \cdot 0, 1 7: 10)$
- b) 60% wynosi tyle ile wartość wyrażenia:  $\left(1,2:\frac{3}{5}\right)$  $\frac{3}{5} - \frac{3}{4}$  $\frac{3}{4}$ : 0,1)  $\cdot \left(-\frac{3}{11}\right) + \frac{1}{2}$ 2

#### **Temat: Obliczenia procentowe w praktyce – podwyżki i obniżki (cz. 1).**

#### **Rozgrzewka**

- 1. Oblicz liczbę, która jest:
	- a) o 10% większa od 240 d) o 10% większa od 240
	- b) o 50% większa od 50 e) o 50% mniejsza od 50
	- c) o  $100\%$  większa od 1,2 f) o  $100\%$  mniejsza od 1,2

Na dzisiejszej lekcji będziemy rozwiązywać zadania tekstowe, w których występują obliczenia procentowe związane z podwyżkami i obniżkami.

#### **Praca z wykorzystaniem apletu** *procenty05.*

- Otwórz plik o nazwie *procenty05.*
- Masz przed sobą aplet, w którym zamieszczone są przykłady i zadania dotyczące obliczeń cen towarów po podwyżce lub obniżce. Przyciski: **Przykład, Zadania**  pozwolą Ci się przemieszczać między jego poszczególnymi częściami.
- Zastanów się w jaki sposób obliczyć cenę towaru po obniżce analizując treść zadania z podanego przykładu.
- Pola wyboru **Pierwszy sposób** oraz **Drugi sposób** pozwolą na sprawdzenie poprawności wykonanych obliczeń.
- Po zapoznaniu się z przykładami i analizie ich rozwiązań przejdź do rozwiązania zadań przygotowanych dla Ciebie – przycisk: **Zadania.** Na dzisiejszej lekcji wykonaj zadania  $1 - 4.$
- Za pomocą przycisków **strzałka w prawo** i **strzałka w lewo** będziesz odkrywał kolejne zadania. Dokonaj sprawdzenia swoich obliczeń klikając w pole wyboru **Rozwiązanie**.
- Po wykonaniu zadań zakończ pracę z apletem i rozwiąż poniższe zadania.

Zadanie 1. Oblicz liczbę:

- a) o 65% większą od 8.
- b) o  $5.5\%$  mniejszą od 400.

Zadanie 2. Cenę aparatu fotograficznego podniesiono najpierw o 15%, a następnie jeszcze o 30 zł. Jaka była cena aparatu fotograficznego, skoro teraz kosztuje 697 zł?

Zadanie 3. W związku z sezonową obniżką cen, sportowa kurtka, która kosztuje 580 zł obniżono o 25 %. Ile kosztuje sportowa kurtka po tej obniżce?

### **Temat: Obliczenia procentowe w praktyce – podwyżki i obniżki (cz. 2).**

Na dzisiejszej lekcji będziemy kontynuować rozwiązywanie zadań tekstowych, w których występują obliczenia procentowe związane z podwyżkami i obniżkami. Zanim rozpoczniesz rozwiązywać zadania dokonaj analizy przedstawionego poniżej przykładu i sposobu jego rozwiązania.

#### **Przykład**

Pewien towar w sklepie został obniżony o 20%. W sezonie letnim nastąpiła podwyżka tej ceny o 30%. O ile procent i jak zmieni się (zmaleje czy wzrośnie) cena tego towaru?

Dane:

 $x$  – cena towaru

 $x - 20\% x = 80\% x - \text{obnizka ceny towaru o } 20\%$ 

 $x + 30\% x = 130\% x - \text{podwyzka cenv towaru o } 30\%$ 

Rozwiązanie:

Aby sprawdzić o ile procent i jak zmieni się cena towaru po obniżce o 20%, po której nastąpiła podwyżka o 30% wystarczy pomnożyć procenty:

 $(80\% \cdot 130\%) x = (0.8 \cdot 1.3)x = 1.04 x = 104\% x$ 

Zatem ostatecznie cena towaru wzrosła o 4%.

#### **Praca z wykorzystaniem apletu** *procenty05.*

- Otwórz plik o nazwie *procenty05.*
- Masz przed sobą aplet, w którym zamieszczone są zadania dotyczące obliczeń cen towarów po dwukrotnej podwyżce lub obniżce.
- Na dzisiejszej lekcji wykonaj zadania 5 8. Przejdź do Przycisku: **Zadania** i za pomocą **strzałki w prawo** wyświetl zadania, zaczynając od **zadania 5.**
- Dokonaj sprawdzenia swoich obliczeń klikając w pole wyboru **Rozwiązanie**.
- Po wykonaniu zadań zakończ pracę z apletem i rozwiąż poniższe zadania.

Zadanie 1. Cenę bluzki podniesiono o 15%, a po sezonie letnim obniżono o 15%. Czy po sezonie cena bluzki była niższa czy wyższa od początkowej?

Zadanie 2. Cenę nart w sezonie zimowym podniesiono dwukrotnie o 10%, a po sezonie obniżono dwukrotnie o 10%. Czy po sezonie cena nart była niższa czy wyższa od początkowej?

## **Temat: Obliczenia procentowe w praktyce - o ile procent więcej, o ile mniej, punkty procentowe.**

Na dzisiejszej lekcji postaramy się obliczyć, o ile procent, jedna rzecz może być tańsza (mniejsza) lub droższa (większa) od drugiej.

Przeanalizuj poniższe przykłady:

**Przykład 1.** Komputerowa gra przygodowa kosztuje 48 zł, a gra fabularna 30 zł. O ile procent gra przygodowa jest droższa od gry fabularnej?

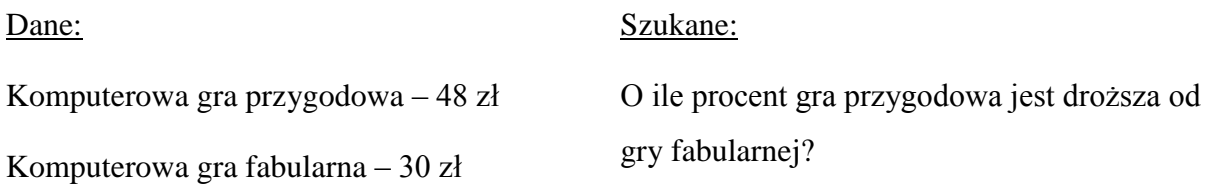

#### Rozwiązanie:

- 1. Obliczamy różnicę cen pomiędzy grą przygodową a fabularną:  $48 z<sup>2</sup> 30 z<sup>1</sup> = 18 z<sup>1</sup>$
- 2. Ustalamy, jakim ułamkiem ceny gry fabularnej jest wyjściowa różnica cen.

 $18 z<sub>i</sub>$  $\frac{18 \text{ zI}}{30 \text{ zI}} = \frac{3}{5}$ 5 - takim ułamkiem ceny początkowej jest wysokość podwyżki

3. Aby obliczyć o ile procent podwyższono cenę, należy ten ułamek zamienić na procent, czyli pomnożyć przez 100%:  $\frac{3}{5}$  $\frac{5}{5} \cdot 100\% = 3 \cdot 20\% = 60\%$ 

Odp. Komputerowa gra przygodowa jest droższa o 60%.

Drugi z przykładów będzie oparty o te same dane, ale problem będzie postawiony w inny sposób. *Co się zmieniło w treści zadania?*

**Przykład 2.** Komputerowa gra przygodowa kosztuje 48 zł, a gra fabularna 30 zł. O ile procent gra fabularna jest tańsza od gry przygodowej?

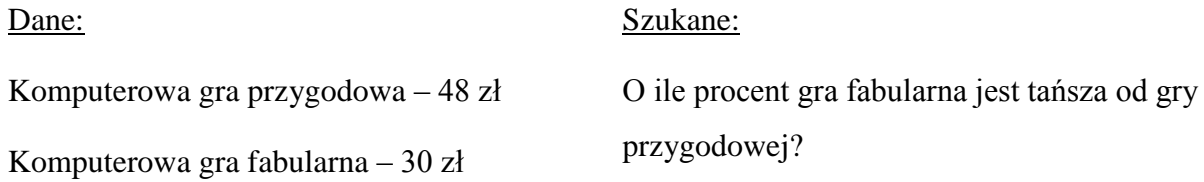

#### Rozwiązanie:

- 1. Obliczamy różnicę cen pomiędzy grą przygodową a fabularną:  $48 z<sup>2</sup> 30 z<sup>1</sup> = 18 z<sup>1</sup>$
- 2. Ustalamy jakim ułamkiem ceny gry przygodowej jest wyjściowa różnica cen.

$$
\frac{18 z t}{48 z t} = \frac{3}{8}
$$
- takim u  
łamkiem ceny początkowej jest wysokość obniżki

3. Aby obliczyć o ile procent obniżono cenę, należy ten ułamek zamienić na procent, czyli pomnożyć przez 100%:  $\frac{3}{8} \cdot 100\% = \frac{300}{8}$  $\frac{60}{8}$ % = 37,5%

Odp. Komputerowa gra fabularna jest tańsza o 37,5%.

*Zastanów się, co możemy zaobserwować w powyższych przykładach? Jakie czynności należy wykonać by rozwiązać taki typ zadań?*

Sprawdź swoje spostrzeżenia na temat rozwiązywania tego typu zadań z poniższymi.

- **1. Obliczamy różnicę pomiędzy dwiema wielkościami.**
- **2. Przyrównujemy wynik do jednej z liczb np. jeżeli masz wyliczyć o ile procent mniej czegoś masz, to przyrównaj do większej liczby, jeżeli obliczasz o ile procent więcej to przyrównaj do mniejszej liczby.**
- **3. Ułamek zamieniamy na procent, czyli mnożymy przez 100%.**

Rozwiąż samodzielnie zadania.

Zadanie 1.Oblicz o ile procent więcej jest na rysunku trójkątów niż kwiatów i o ile procent jest mniej kwiatów niż trójkątów.

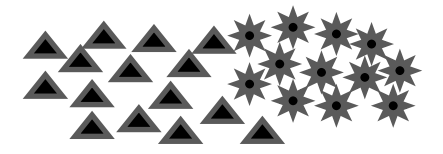

Zadanie 2. Wycieczka do Warszawy kosztowała 80 zł. Biuro podróży postanowiło wprowadzić promocje na wycieczki i cenę obniżono do kwoty 60zł. O ile procent obniżono cenę wycieczki do Warszawy?

*Często słyszymy informację, że coś wzrosło lub zmalało o kilka punktów procentowych. Co to oznacza w praktyce?*

**Według definicji punkty procentowe to różnica pomiędzy dwoma wielkościami podanymi w procentach.**

**Pamiętaj!** Punkty procentowe nie powinniśmy mylić z procentami np. 20 % a 20 punktów procentowych to dwie różne wielkości.

**Przykład 3.** Przeanalizujemy to na podstawie diagramu przedstawiającego wyniki ankiety przeprowadzonej wśród 100 uczniów gimnazjum. Obliczymy o ile punktów procentowych i o ile procent zwiększyła się ilość uczniów wykorzystujących wiedzę matematyczną na innych przedmiotach, aby pokazać różnicę między tymi wielkościami.

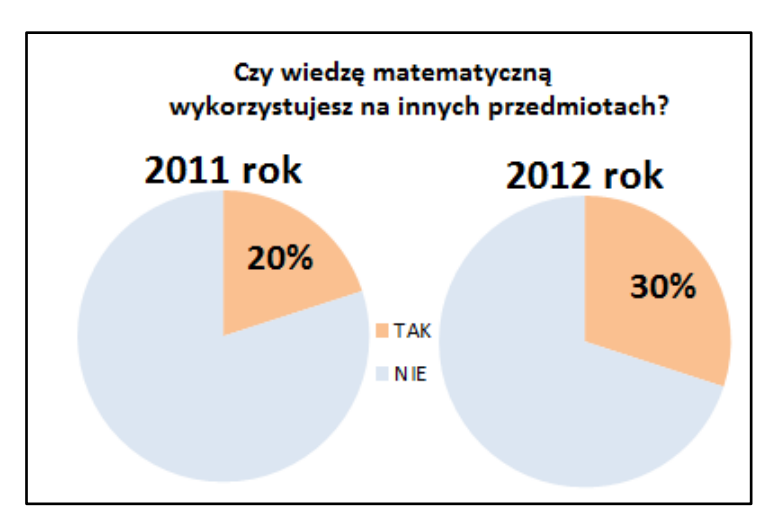

Punkt procentowy to różnica pomiędzy dwoma wielkościami podanymi w procentach, a więc

$$
30-20=10
$$

Odp. Ilość uczniów wykorzystujących wiedzę matematyczną na innych przedmiotach między rokiem 2011 a rokiem 2012 zwiększyła się o 10 punktów procentowych.

Z treści zadania wynika, że badanych uczniów było 100, zatem obliczymy ilość uczniów wykorzystujących wiedzę matematyczną na innych przedmiotach w roku 2011 i 2012.

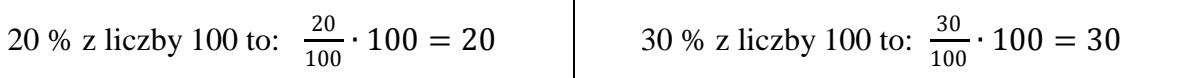

Do obliczenia o ile procent zwiększyła się liczba uczniów wykorzystujących wiedzę matematyczną zastosujemy poznaną na lekcji metodę.

$$
30 - 20 = 10
$$

$$
\frac{10}{20} = \frac{1}{2}
$$

$$
\frac{1}{2} \cdot 100\% = 50\%
$$

Odp. O 50% zwiększyła się liczba uczniów wykorzystujących wiedzę matematyczną na innych przedmiotach między rokiem 2011 a rokiem 2012.

*Zastanów się jakie dane są najczęściej wyrażane w punktach procentowych?* 

W punktach procentowych zazwyczaj wyrażane są stopy procentowe, inflacja i bezrobocie.

Rozwiąż samodzielnie zadanie.

Zadanie 3. Oprocentowanie pożyczki w pewnym banku zmalało z 7% na 5,6%. O ile punktów procentowych bank obniżył oprocentowanie pożyczki? O ile procent mniej zapłaci pożyczkodawca?

## **Temat: Obliczenia procentowe w praktyce - oprocentowanie oszczędności i kredytów.**

Na dzisiejszej lekcji nauczysz się, w jaki sposób obliczamy odsetki od złożonych oszczędności w banku lub od otrzymanego kredytu.

#### **Wprowadzenie**

Na każdym kroku w życiu codziennym spotykamy się z tym, że ludzie korzystają z usług różnych banków. Odpowiedz na zadane poniżej pytania:

- a) Jakie usługi świadczą banki?
- b) Jak nazywa się kwota, którą pożyczamy z banku na określony czas i procent?
- c) Czy banki udzielają kredytów bezinteresownie?
- d) Jak nazywa się kwota, którą zyskujemy od wpłaconego kapitału?

**Bank to instytucja, w której indywidualni klienci, firmy i instytucje m.in. przechowują swoje oszczędności lub pożyczają pieniądze na kredyt.**

**Kapitał – kwota, którą wpłacamy do banku na określony procent i czas.**

**Odsetki – kwota którą wpłacamy do banku dodatkowo przy spłacie kredytu lub kwota, którą zyskujemy od wpłaconego kapitału.**

**Kredyt – kwota, którą pożyczamy z banku na określony procent i czas.**

**Kapitalizacja odsetek – doliczenie odsetek do kapitału.** 

#### **Podsumowując**

Każdy bank za pożyczone pieniądze na umówiony czas pobiera od dłużnika pewną kwotę odpowiednio oprocentowaną, a za wpłacone do kasy pieniądze dolicza odsetki.

**Przykład 1**. Ania wpłaciła do banku 800 zł. Oblicz odsetki od ulokowanych w banku pieniędzy po upływie 3 miesięcy, w którym roczne oprocentowanie wynosi 9%.

Rozwiązanie:

#### **I sposób**

Obliczamy odsetki od ulokowanych w banku pieniędzy po upływie roku.

$$
9\% \cdot 800z = \frac{9}{100} \cdot 800z = 72z
$$

3 miesiące to  $\frac{3}{15}$  $\frac{3}{12} = \frac{1}{4}$  $\frac{1}{4}$  = 0,25 roku (kwartał), zatem po trzech miesiącach otrzymamy

$$
0.25 \cdot 72zt = 18zt
$$

Odp. Odsetki po upływie 3 miesięcy wyniosą 18 zł.

#### **II sposób**

**Aby obliczyć odsetki od kapitału możemy zastosować wzór:**

$$
d=\frac{k\cdot p\cdot t}{100}
$$

**d – odsetki, k – kapitał, p – procent, t – czas oprocentowania w latach**

Dane:

 $k = 800z$ ł  $p = 9$ 

$$
t=\frac{1}{4}
$$

d – odsetki od kapitału

Korzystając z powyższego wzoru otrzymujemy:

$$
d = \frac{800z + 9 \cdot \frac{1}{4}}{100} = \frac{\frac{7200z}{4}}{100} = \frac{1800z}{100} = 18z
$$

Odp. Odsetki po upływie 3 miesięcy wyniosą 18 zł.

Zadanie 1. Pani Agata wpłaciła do banku 5000 zł na okres 6 miesięcy. Roczna stopa procentowa wynosi 5,5%. Oblicz jaką kwotę będzie miała Pani Agata po 6 miesiącach, jeżeli w tym czasie nie wypłacała ani nie wpłacała żadnych pieniędzy.

Zadanie 2. Pan Marek kupując mieszkanie wziął kredyt w banku w wysokości 40000 zł, który spłacił po roku. Roczne oprocentowanie tego kredytu wynosiło 22%. Ile odsetek zapłacił Pan Marek po roku? Jaką kwotę wraz z odsetkami Pan Marek musiał zwrócić do banku?

Zadanie 3. Oblicz, ile pieniędzy wpłacił klient do banku przy oprocentowaniu oszczędności 4% w stosunku rocznym, jeśli wiemy, że po upływie 3 miesięcy otrzymał 68zł odsetek.

#### **Temat: Procenty w zadaniach tekstowych.**

#### **Rozgrzewka**

- 1. Oblicz:
	- a)  $5\% z 40 =$  b)  $25\% z 100 =$
- 2. Zamień podane procenty na liczby:

a) 
$$
32\% =
$$
 b)  $82,7\% =$ 

3. Zamień podane liczby na procenty:

a) 
$$
18 =
$$
 b)  $45.5 =$ 

Na dzisiejszej lekcji będziemy rozwiązywać zadania tekstowe, w których występują procenty.

Zanim rozpoczniesz rozwiązywać zadania dokonaj analizy treści przedstawionych zadań i odpowiedz na pytania:

- a) Jakiego typu obliczeń procentowych zastosujesz w danym zadaniu?
- b) Jakie liczby, pojęcia matematyczne występują w zadaniu i co oznaczają?
- c) Jakie będą według Ciebie etapy rozwiązywania danego zadania?

**Pamiętaj! Przeczytaj zadanie ze zrozumieniem, wypisz dane i szukane z zadania, zapisz treść zadania w postaci matematycznej, wykonaj prawidłowo obliczenia, sprawdź wynik i sformułuj odpowiedź na pytanie zawarte w treści zadania.**

Zadanie 1. Ania zarabia miesięcznie 1200zł, a Basia 1800zł. Od dochodu należy zapłacić 19% podatku. Oblicz, o ile więcej zapłaci podatku Basia?

Zadanie 2. Na szkolne kółko redakcyjne uczęszcza 12 uczniów. Pewnego dnia okazało się, że uczniów nieobecnych jest 41 $\frac{2}{3}$ %. Ilu uczniów było obecnych na kółku tego dnia?

Zadanie 3. Cenę pewnego towaru, który kosztował 600zł najpierw obniżono o 40%, a następnie podwyższono o 40%. Ile ten towar kosztuje obecnie?

Zadanie 4. Cena biletu do teatru wzrosła z 30zł do 36zł. O ile procent postanowiono podnieść cenę biletu?

Zadanie 5. W akwarium znajdują się 4 skalary, co stanowi 32% wszystkich ryb. Ile ryb znajduje się w akwarium?